# **7. Anfrageoptimierung**

- **Vorgehensweise**
- Übersetzung vs. Interpretation von DB-Operationen
- **Anfragedarstellung**
- Logische Optimierung / Anfragetransformation

## **Physische Optimierung**

- Erstellung alternativer Ausführungspläne
- Auswahl eines kostengünstigen Plans
- Kostenbewertung
- **Explain**

```
SS15, © Prof. Dr. E. Rahm 7 - 1
```
# **Anfrageoptimierung**

#### **E** zentrales Problem

- Umsetzung deskriptiver Anfragen in eine zeitoptimale Folge interner DBS-Operationen
- DBS ist v.a. für Effizienz verantwortlich, nicht der Programmierer

#### ■ hohe Komplexität wegen großer Auswahlmächtigkeit von Sprachen wie SQL

- mengenorientierte Operationen auf 1 oder mehreren Tabellen, inkl. Joins
- Prädikate wie EXISTS, NULL, LIKE u. a.
- geschachtelte Anfragen beliebiger Tiefe (unabhängig oder korreliert)
- Operationen auf Views
- Built-in- und Sortier-Funktionen auf Partitionen der Satzmenge
- mengenorientierte Änderungsoperationen
- Überwachung von Integritätsbedingungen

#### ■ oft extreme Kostenunterschiede zwischen funktional äquivalenten Zugriffsplänen

- mit / ohne Indexnutzung
- unterschiedliche Verfahren für Join, Sortierung, ...
- unterschiedliche Reihenfolge (z.B. Selektion vor Join)

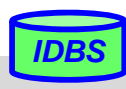

*IDBS*

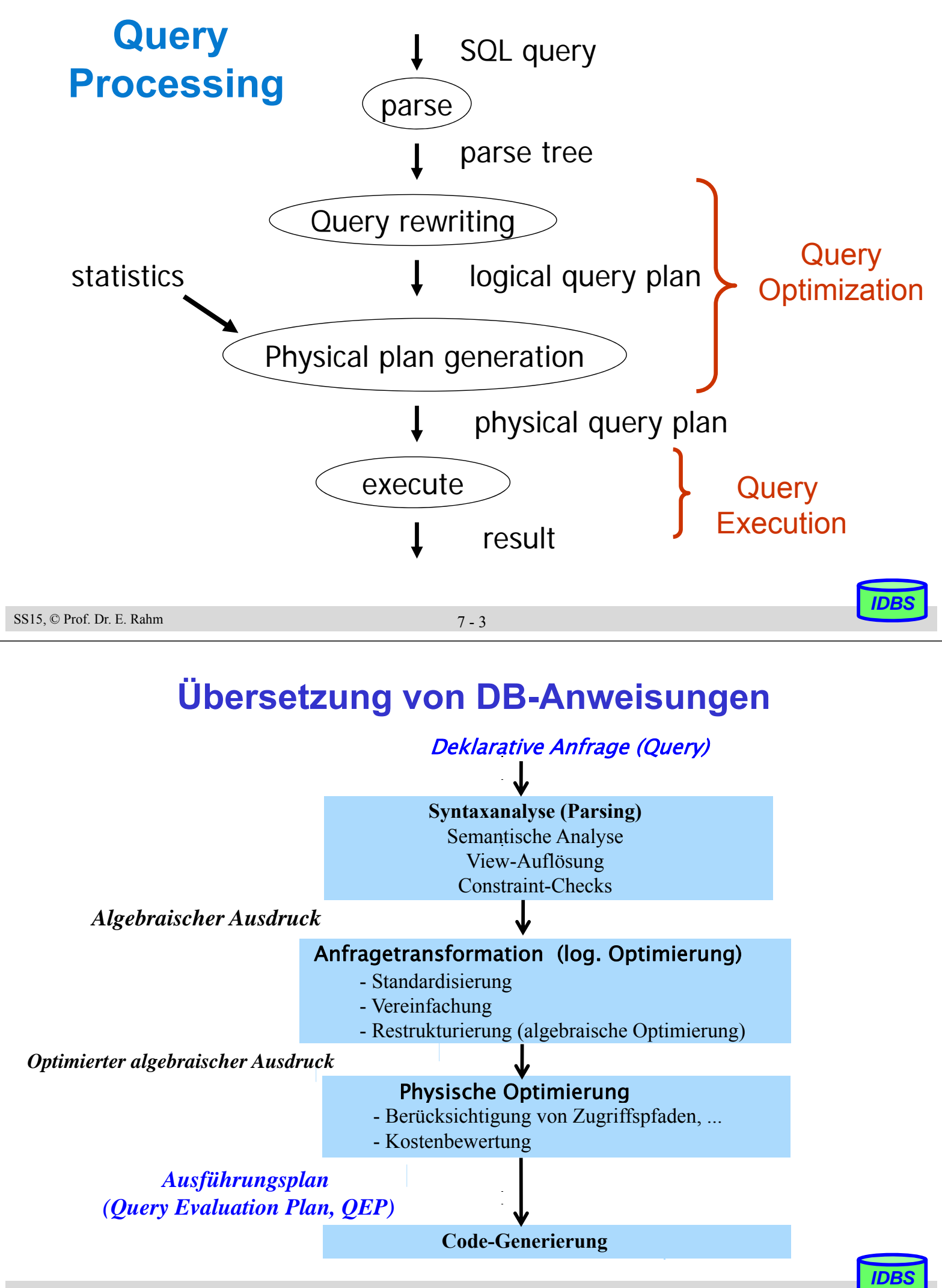

# **Interpretation vs. Übersetzung (1)**

#### Anfrageanalyse und -optimierung können erfolgen

- zur Übersetzungszeit des AP oder
- zur Laufzeit (Interpretation)

#### Interpretation:

- Interpreter erzeugt zur Laufzeit Einzelschritte zur Query-Ausführung
- Berücksichtigung des aktuellen DB-Zustands bei Auswertungsstrategie
- sehr hohe Ausführungskosten v.a. bei mehrfacher Ausführung derselben DB-Operationen (Programmschleifen) sowie durch häufige Katalogzugriffe
- am ehesten noch akzeptabel für Ad-Hoc-Anfragen bzw. dynamische SQL-Anweisungen (EXECUTE IMMEDIATE)

*IDBS*

*IDBS*

# **Interpretation vs. Übersetzung (2)**

#### ■ Vorübersetzung:

- erweiterter Compiler bzw. Präcompiler führt Abbildungen aus (statische Namensbindung)
- aufwändige Optimierung möglich (Berücksichtigung mehrerer Ausführungsalternativen) mit zugeschnittenem Programm pro DB-Operation
- effiziente Ausführung
- Änderungen des DB-Zustandes nach der Übersetzung werden nicht berücksichtigt (neue Zugriffspfade, geänderte Statistiken etc.)

=> Invalidierung des Zugriffsmoduls und Neuübersetzung

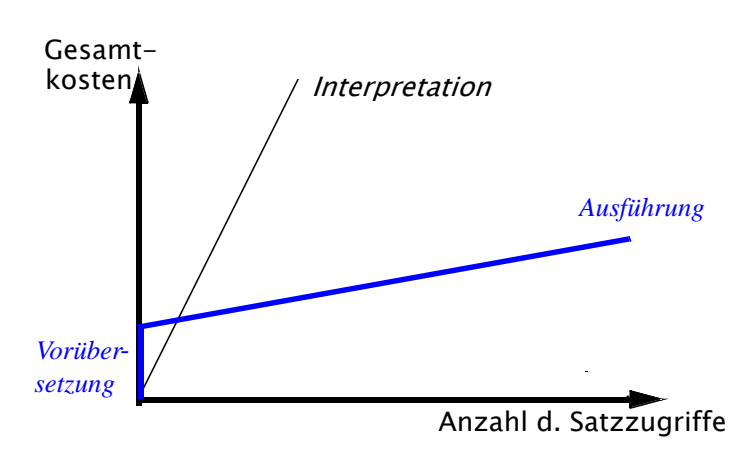

## **Anfragedarstellung**

#### Darstellung der Auswertungsstrategie durch Operatorgraph

- Blätter: Eingaberelationen
- Knoten stellen Operatoren (z. B. der Relationenalgebra) dar
- Kanten beschreiben operator-kontrollierten Datenfluss
- Verfeinerung um innere Operatoren möglich

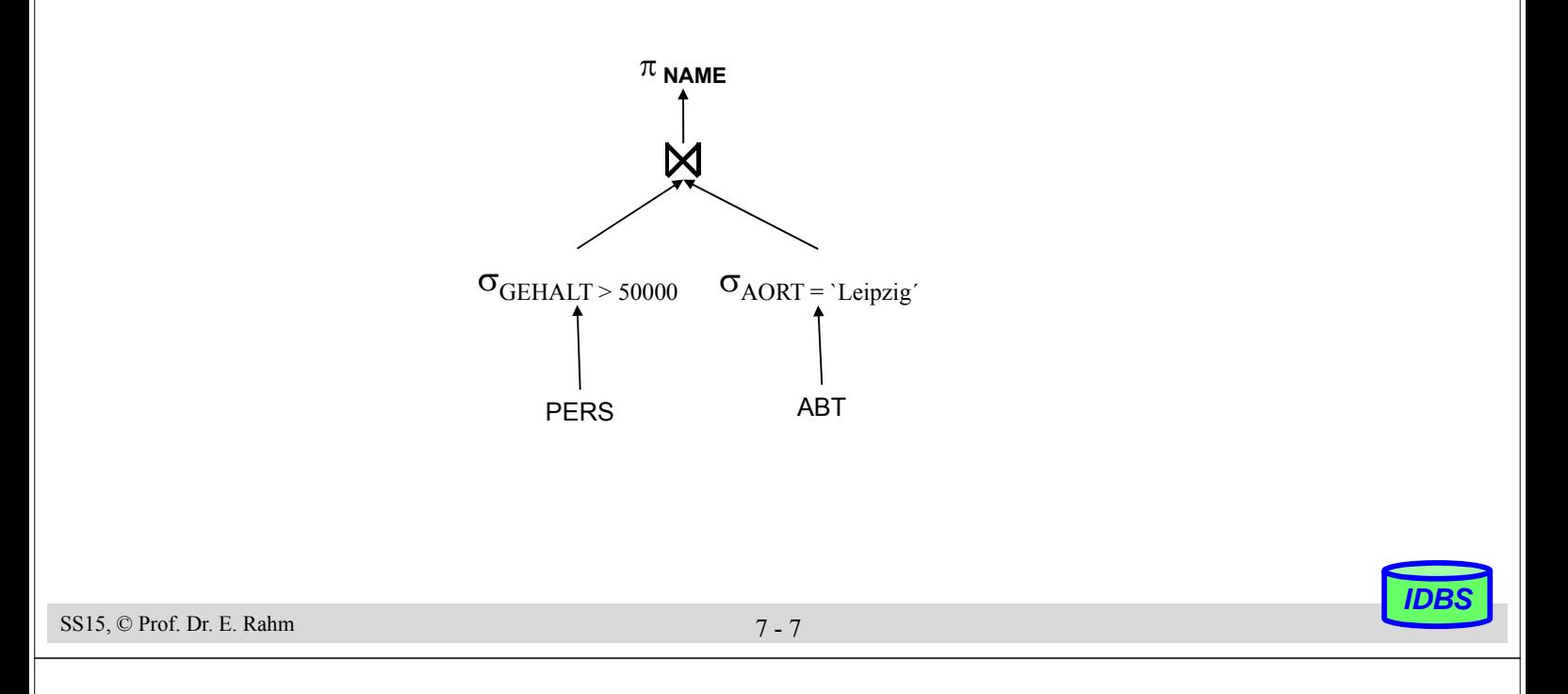

# **Anfragetransformation**

#### ■ Ziele der Anfragetransformation (algebraische bzw. logische Optimierung)

- standardisierte Ausgangsdarstellung
- Elimination der Redundanz
- Verbesserung der Auswertbarkeit

#### ■ Standardisierung

– Wahl einer Normalform, z.B. konjunktive Normalform  $(A_{11} \text{ OR } ... \text{ OR } A_{1n})$  AND ... AND  $(A_{m1} \text{ OR } ... \text{ OR } A_{mn})$ 

## Elimination der Redundanz / Vereinfachung

– Behandlung/Eliminierung gemeinsamer Teilausdrücke

 $(A_1 = a_{11} \text{ OR } A_1 = a_{12})$  AND  $(A_1 = a_{12} \text{ OR } A_1 = a_{11})$ 

- Ausdrücke, die an "leere Relationen" gebunden sind, können vereinfacht werden
- $-$  Konstanten-Propagierung:  $A$  op  $B$  AND  $B$  = const.
- nicht-erfüllbare Ausdrücke, z.B.:  $A \geq B$  AND  $B > C$  AND  $C \geq A$

*IDBS*

## **Anfragetransformation (2)**

#### Verbesserung der Auswertbarkeit durch Query-Restrukturierung (query rewrite)

– Nutzung von Äquivalenzbeziehungen für relationale Operatoren

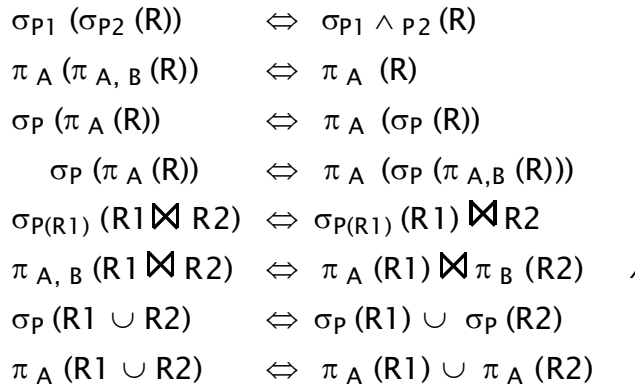

falls P nur Attribute aus A umfaßt falls P auch Attribute aus B umfaßt P(R1) sei Prädikat auf R1 A /B seien Attributmengen aus R1/R2 inkl. Join-Attribut

*IDBS*

- Zusammenfassung von Operationsfolgen
- Minimierung der Größe von Zwischenergebnissen
- selektive Operationen ( $\sigma$ , $\pi$ ) vor konstruktiven Operationen ( $\bowtie$ ,  $\times$ ,  $\cup$ )

#### Nutzung von Integritätsbedingungen (semantic query processing)

- Bsp.: A ist Primärschlüssel:  $\pi_A \rightarrow$  keine Duplikateliminierung erforderlich
- Integritätsbedingungen sind wahr für alle Tupel der betroffenen Relation: Hinzufügen einer Integritätsbedingung zur WHERE-Bedingung verändert den Wahrheitswert nicht

```
SS15, © Prof. Dr. E. Rahm 7 - 9
```
## **Beispiel zur algebraischen Optimierung**

#### ■ Relationen:

- ABT ( ANR, BUDGET, A-ORT )
- PERS ( PNR, NAME, BERUF, GEHALT, ALTER, ANR)
- PROJ ( PRONR, BEZEICHNUNG, SUMME, P-ORT)
- PM ( PNR, PRONR, DAUER, ANTEIL)

#### Annahmen

- ABT: N / 5 Tupel, *PERS: N Tupel*, PM: 5 · N Tupel, *PROJ: M Tupel*
- Gleichverteilung der Attributwerte A-ORT: 10 Werte; *P-ORT*: *100 Werte*
- Query: Finde Name und Beruf von Angestellten, deren Abteilung in L ist und die in L Projekte durchführen

– Ausgangslösung für Operatorbaum

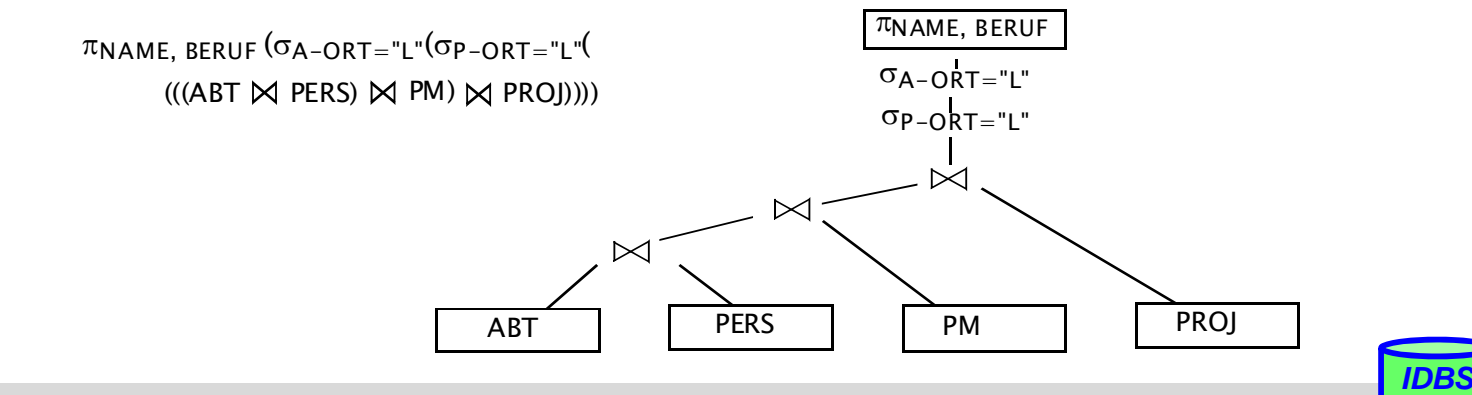

### **Beispiel (2)**

Verschieben der Selektion zu den Blattknoten

Verschieben der Projektion

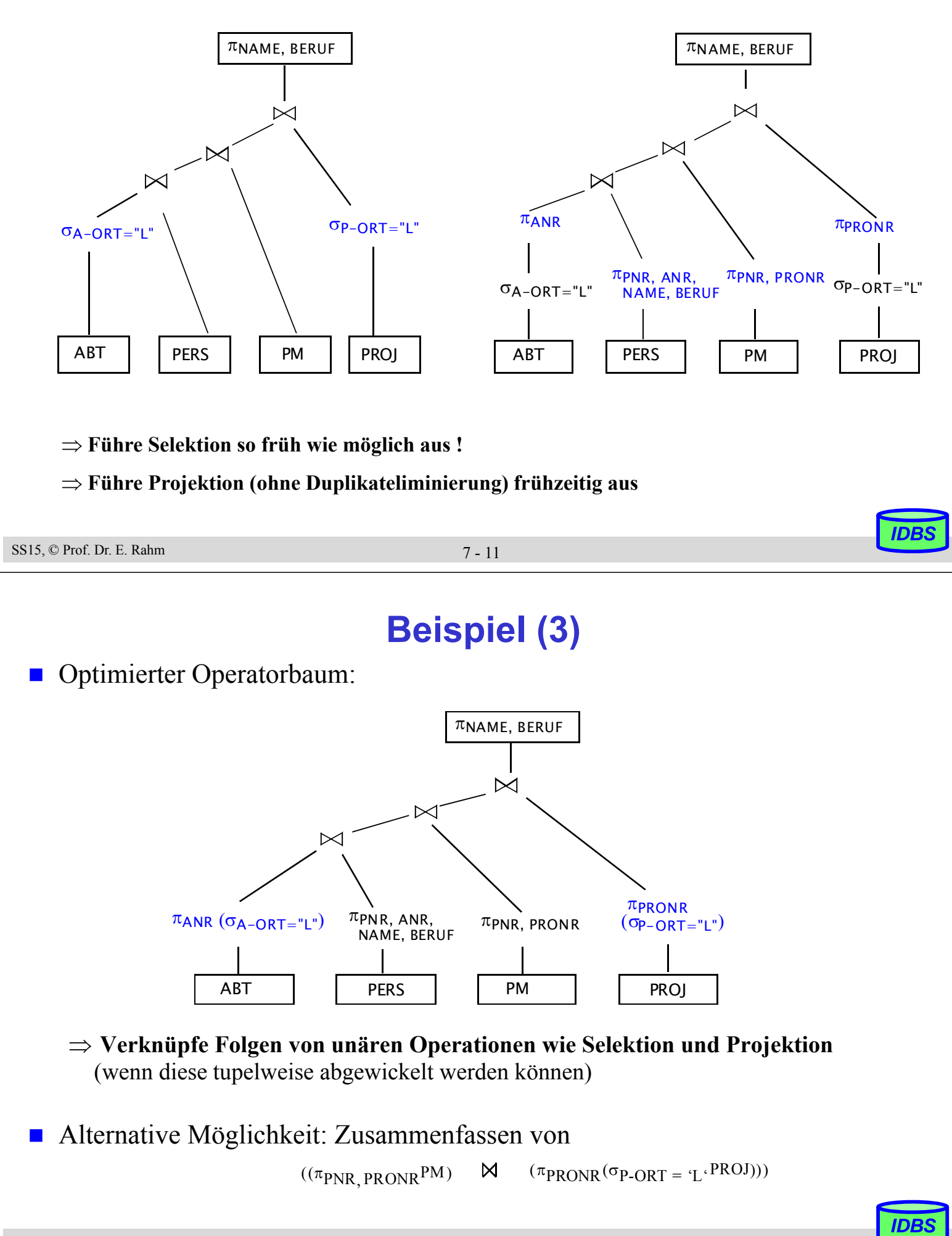

## **Physische Query-Optimierung**

#### Eingabe:

- transformierte Anfrage
- existierende Speicherungsstrukturen und Zugriffspfade
- Kostenmodell
- Ausgabe: optimaler bzw. "guter" Ausführungsplan (Query Evaluation Plan)

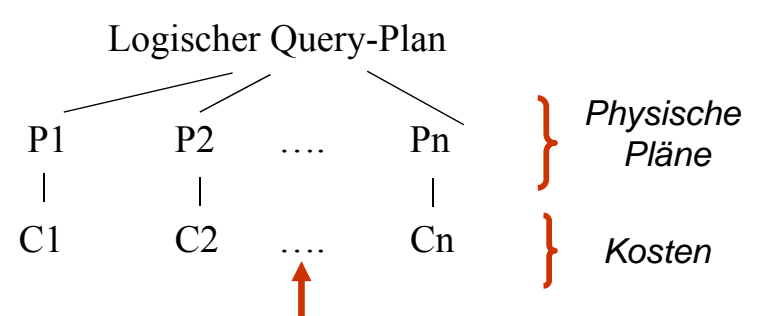

*IDBS*

*Wähle Plan mit minimalen Kosten*

#### Vorgehensweise zur Generierung alternativer Pläne:

- 1. Generiere alle "vernünftigen" Zugriffspfade für Eingaberelationen
- 2. Berücksichtige unterschiedliche Reihenfolgen für Operatoren (z.B. für N-Wege-Join)
- 3. Wähle für jeden logischen Operator Implementierungsstrategie unter Berücksichtigung der Zugriffspfade und Speicherungsstrukturen (Clusterung, Sortierreihenfolge etc.)
- 4. Wähle den billigsten Zugriffsplan gemäß dem vorgegebenen Kostenmodell aus

```
SS15, © Prof. Dr. E. Rahm 7 - 13
```
### **Bestimmung von Ausführungsplänen: Beispiel**

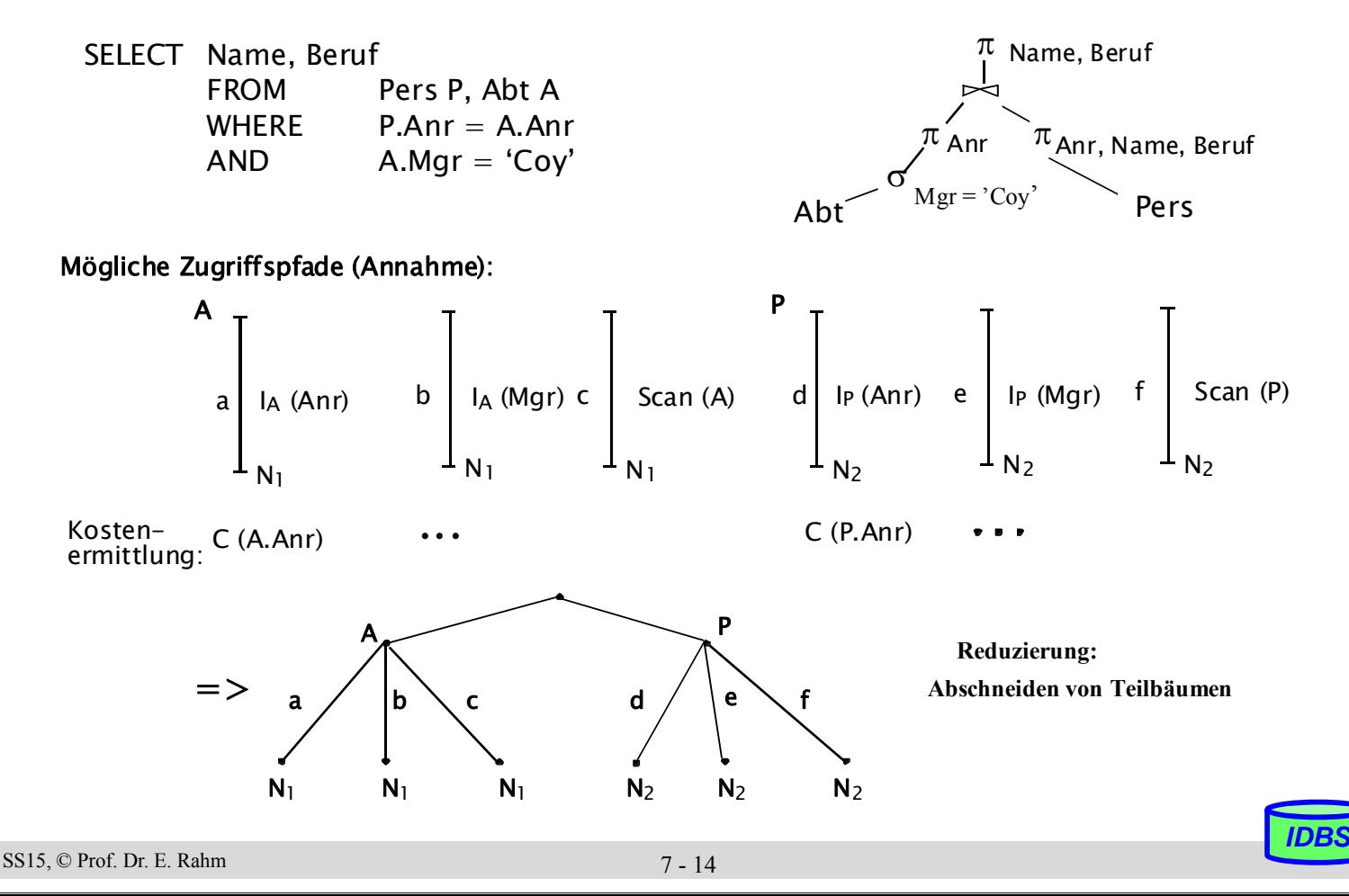

## **Suchstrategien**

- voll-enumerative bzw. teil-enumerative Auswertung alternativer Pläne
	- Verbreiteter Einsatz: "dynamische Programmierung"
	- Pioniereinsatz in System R (Pat Selinger)
	- Annahme jeder Teilplan eines optimalen Plans ist auch optimal
	- Bottom-Up-Vorgehensweise: wähle für jeden Operator/Teilbaum billigsten Ansatz und vervollständige Teillösung iterativ
- zufallsgesteuert
- Reduzierung des Suchraums
	- bestimmte Pfade zur Erstellung von Ausführungsplänen werden nicht mehr verfolgt
	- Nutzung von Heuristiken: z.B. vermeide Berechnung des kartesischen Produkts, nur lineare Join-Ordnungen, etc.

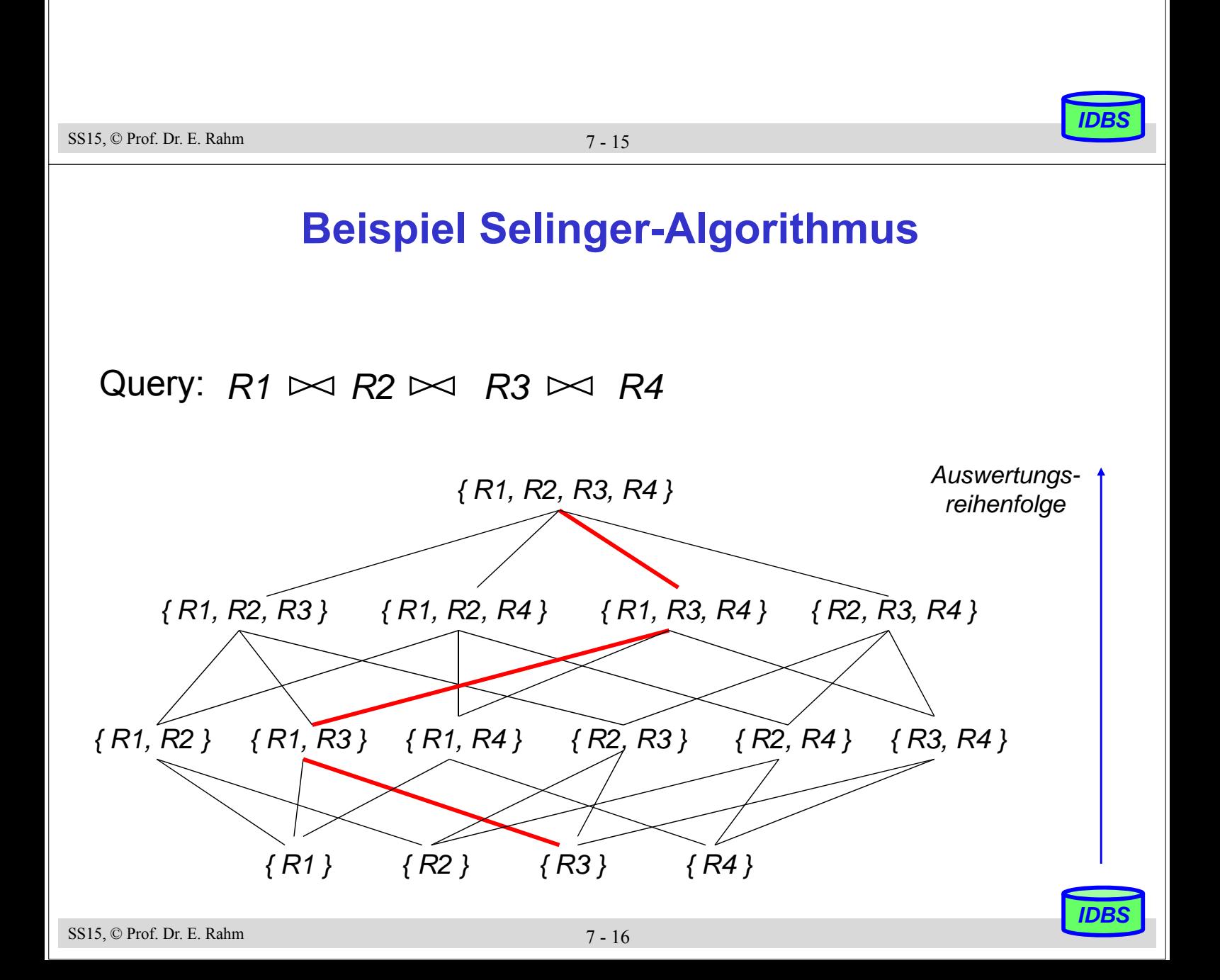

## **Berechnung der Zugriffskosten**

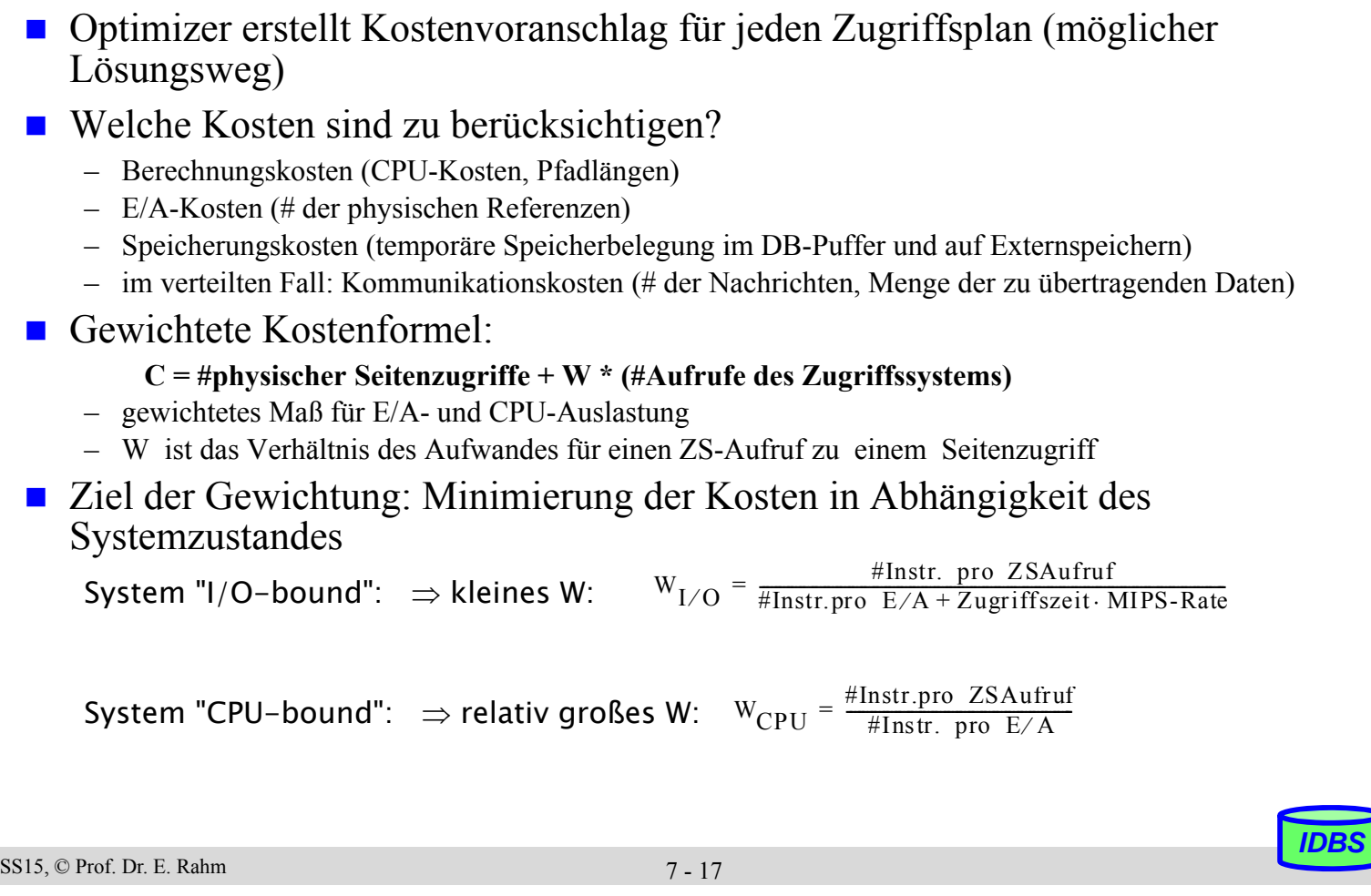

# **Kostenmodell – statistische Werte**

#### statistische Größen:

- M<sub>S</sub> Anzahl der Datenseiten des Segmentes S
- $N_R$  Anzahl der Tupeln der Relation R (Card(R))
- $T_{RS}$  Anzahl der Seiten in S mit Tupeln von R
- $B_R$  Blockungsfaktor (Anzahl Tupel pro Seite)
- $j_1$  Anzahl der Attributwerte / Schlüsselwerte im Index I für Attribut A (=Card ( $\pi_A(R)$ )
- LI Anzahl der Blattseiten (B\*-Baum) für Index I

#### ■ Statistiken müssen im Katalog gewartet werden

- Aktualisierung bei jeder Änderung zu aufwendig (zusätzliche Schreib- und Log-Operationen, Katalog wird zum Sperr-Engpass)
- Alternative:

. . .

- Initialisierung der statistischen Werte zum Lade- oder Generierungszeitpunkt von Relationen und Indexstrukturen

*IDBS*

- periodische Neubestimmung der Statistiken durch eigenes Kommando/Dienstprogramm

## **Kostenmodell - Berechnungsgrundlagen**

Mit Hilfe der statistischen Werte kann der Optimizer jedem Verbundterm im Qualifikationsprädikat einen Selektivitätsfaktor ( $0 \le SF \le 1$ ) zuordnen (erwarteter Anteil an Tupeln, die das Prädikat erfüllen): Card  $(\sigma_p(R))$  = SF(p) . Card (R)

Selektivitätsfaktor SF bei:

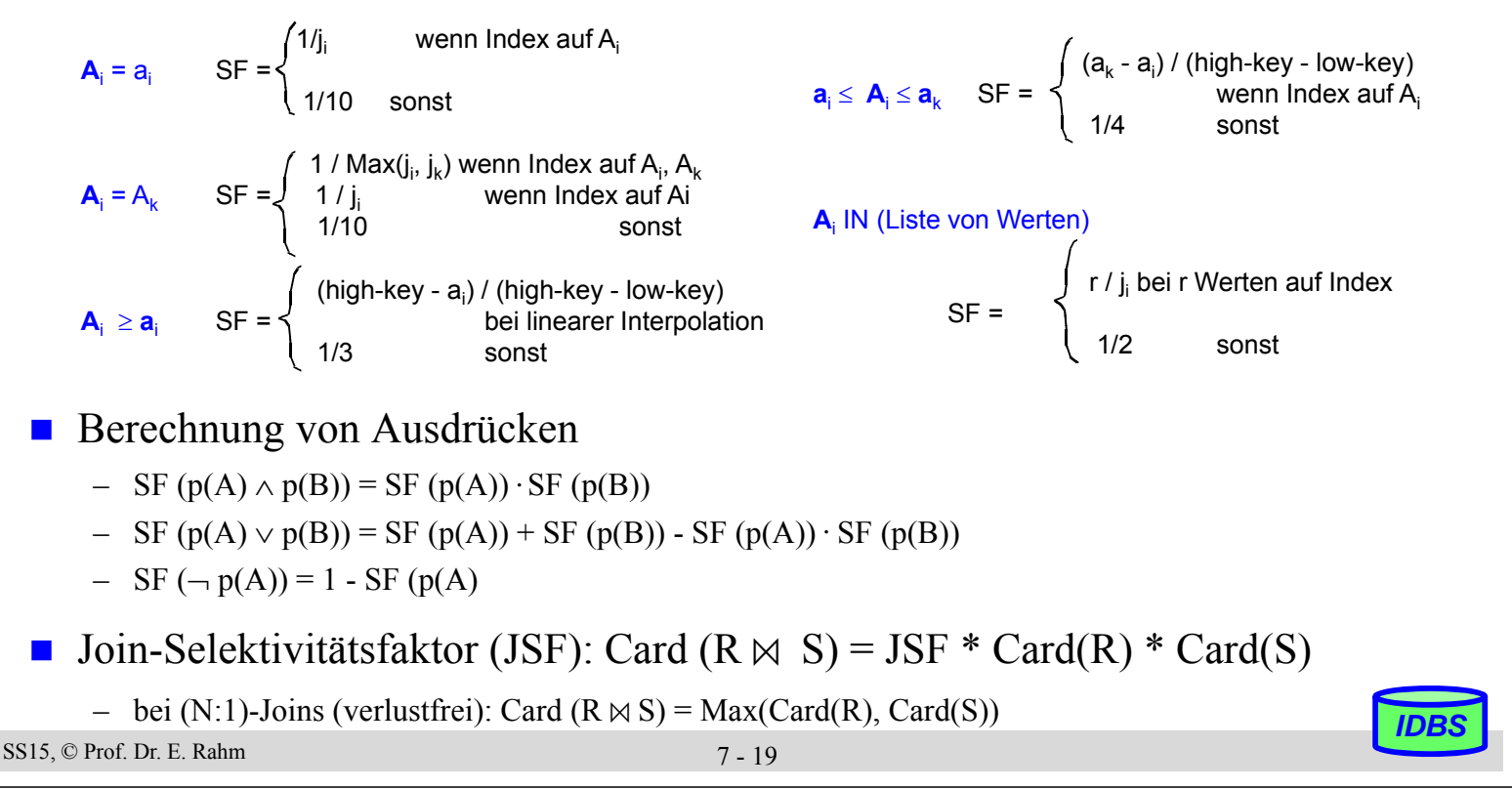

### **Grundsätzliche Probleme**

- Anfrageoptimierung beruht i.a. auf zwei "fatalen" Annahmen
	- 1. Alle Datenelemente und alle Attributwerte sind gleichverteilt
	- 2. Suchprädikate in Anfragen sind unabhängig

 beide Annahmen sind jedoch im allgemeinen Fall falsch ! **Beispiel** 

 $(GEHALT \geq '100K')$  AND  $(ALTER BETWEEN 20 AND 30)$ 

Bereiche: 10K - 1M 20 - 65

-> lineare Interpolation, Multiplikation von Wahrscheinlichkeiten

Lösung: Verbesserung der Statistiken / Heuristiken

*IDBS*

### **Verfeinerte Kostenmodelle**

#### verbesserte Ansätze zur Schätzung der Verteilung von Attributwerten

- parametrisierte Verteilungen (z.B. Normalverteilung)
- Histogramme
- Stichproben

#### **Histogramme**

- Unterteilung des Wertebereichs in Intervalle; Häufigkeitszählung pro Intervall
- äquidistante Intervalle vs. Intervalle mit etwa gleicher Häufigkeit von Werten (Equi-Depth-Histogramme)

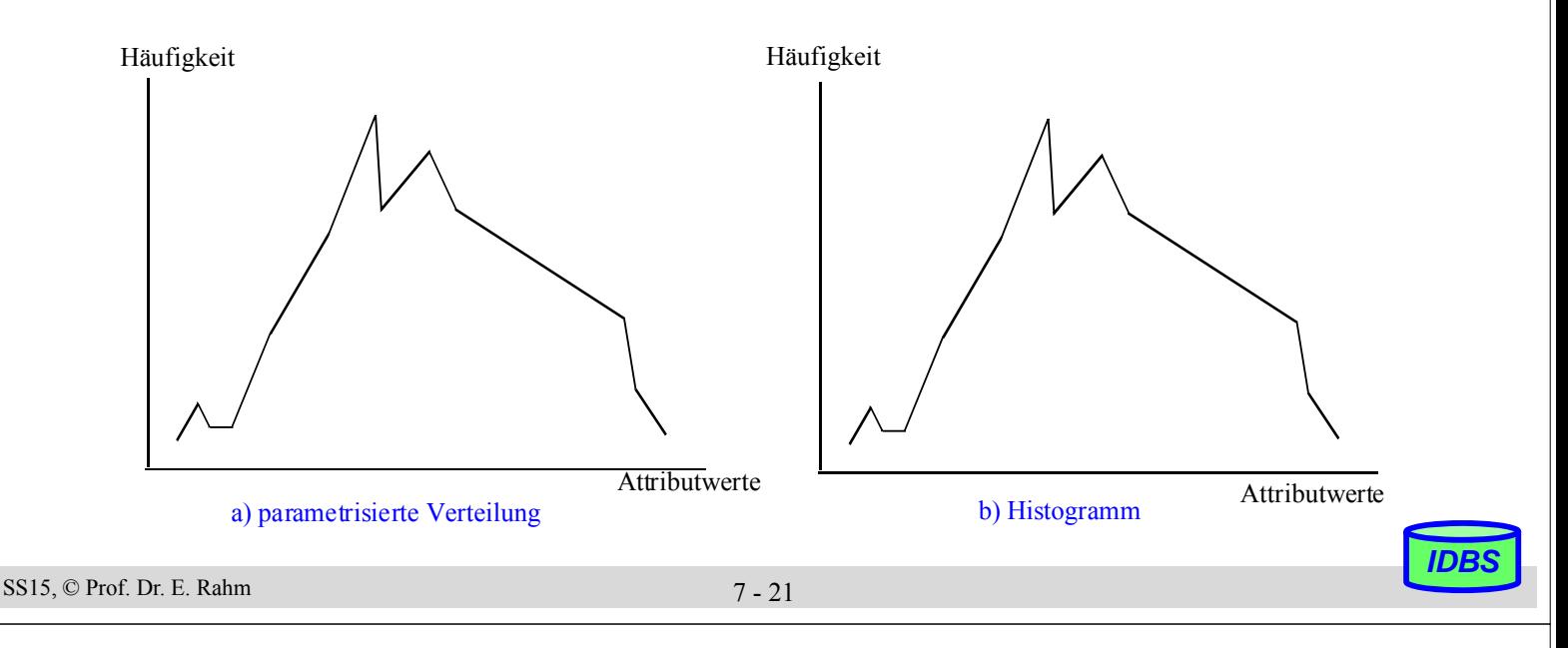

## **Tuning-Aspekte**

- die meisten DBS nutzen mittlerweile kostenbasierten Optimierer
- Erzeugung bzw. Auffrischung der notwendigen Statistiken explizit durch DBA
	- Oracle: **analyze table** PERS **compute statistics for table**;
	- DB2: **runstats on table** ...
- Analyse generierter Auswertungspläne durch EXPLAIN-Anweisung

#### EXPLAIN PLAN FOR

SELECT DISTINCT S.Semester FROM Student S, Hoert H, Vorlesung V, Prof P WHERE P.Name="Rahm" AND V.liest = P.PNR AND V.VNR=H.VNR AND H.Matnr=S.Matnr

- SELECT STATEMENT Cost = 78340 SORT UNIQUE HASH JOIN TABLE ACCESS FULL STUDENT HASH JOIN TABLE ACCESS BY ROWID PROF INDEX RANGE SCAN PROFNAMEINDEX TABLE ACCESS FULL VORLESUNG TABLE ACCESS FULL HOERT
- **E** graphische Darstellung von Auswertungsplänen

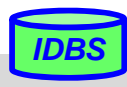

#### **Beispiel: SQL-Server**

#### Graphical SHOWPLAN

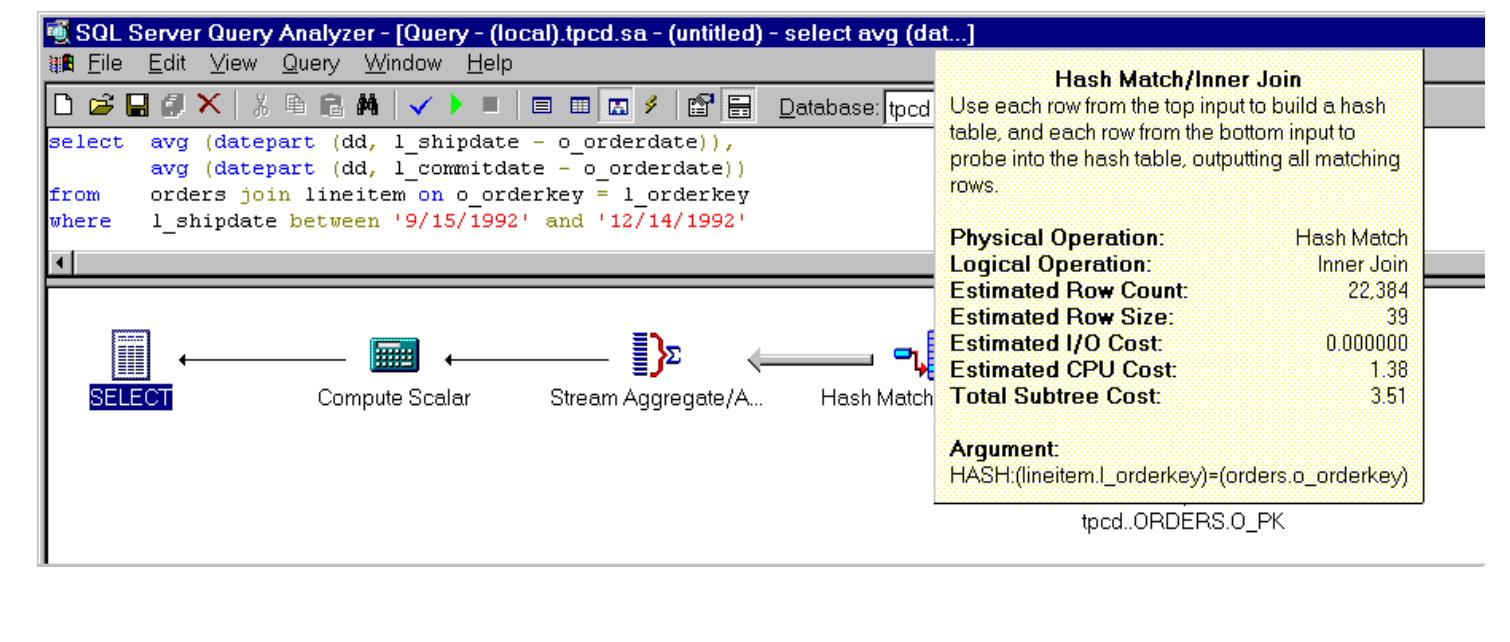

SS15, © Prof. Dr. E. Rahm 7 - 23

*IDBS*

*IDBS*

## **Visual Explain (DB2)**

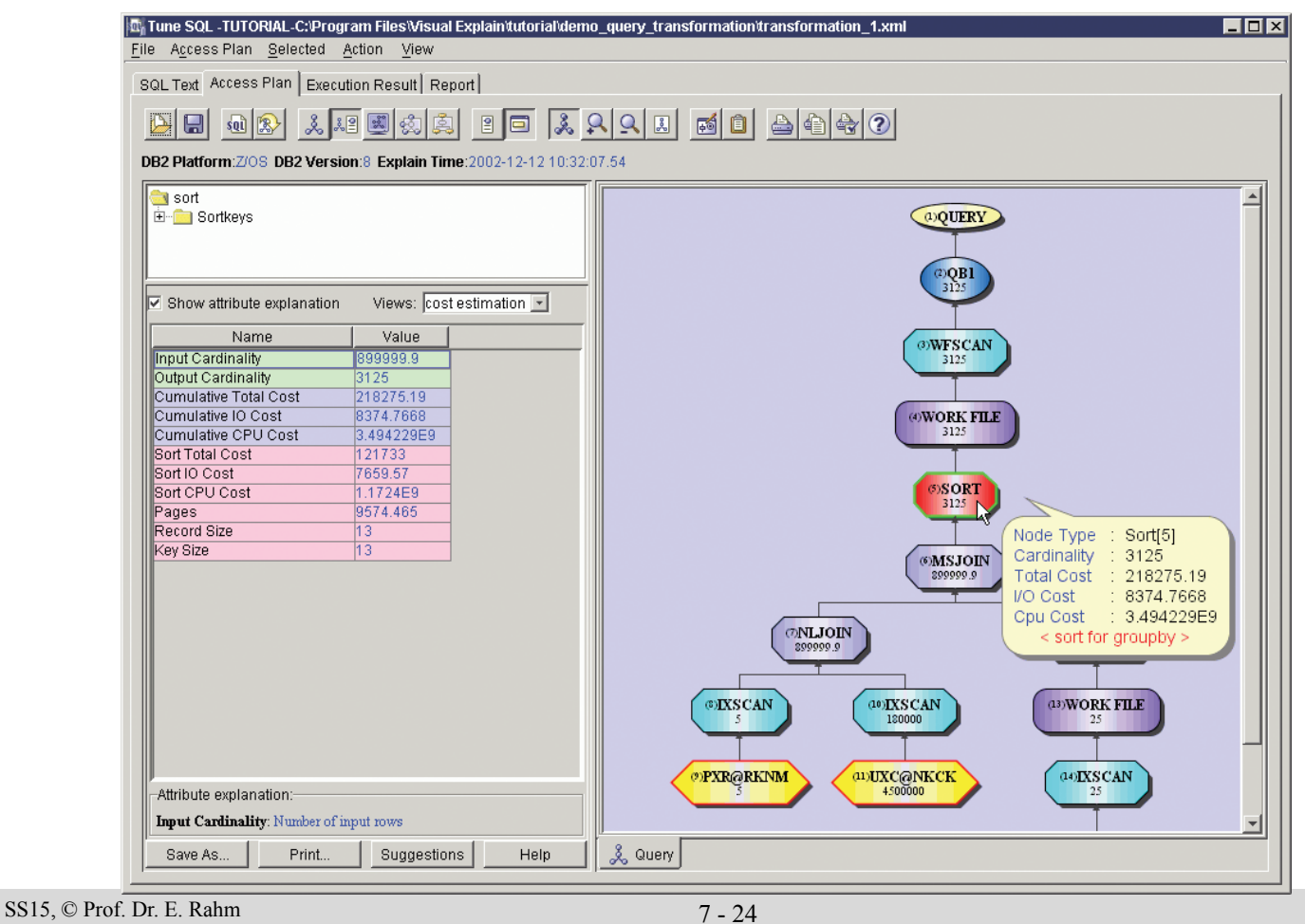

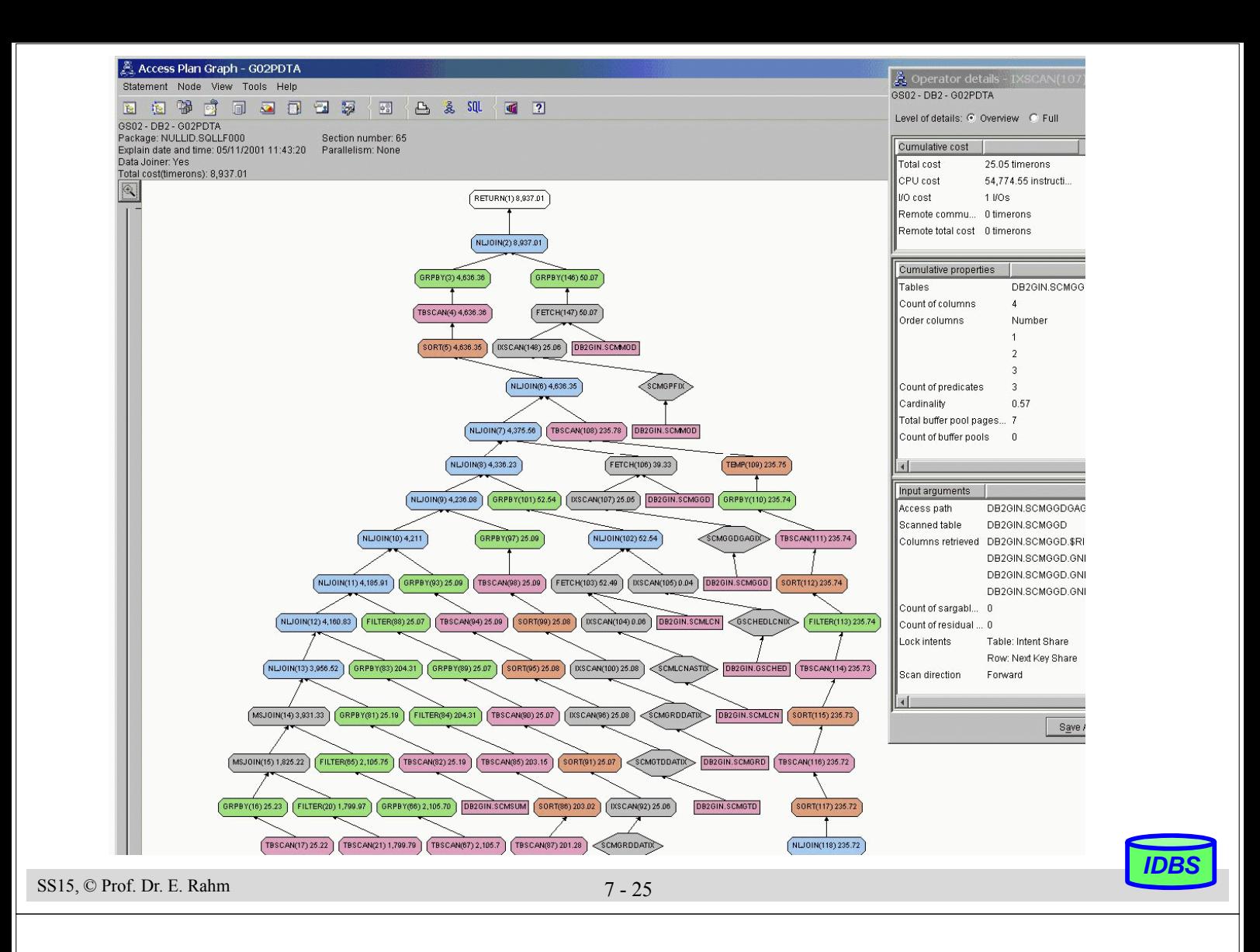

## **Zusammenfassung**

- **Interpretation vs. Übersetzung** 
	- Interpretaion: hoher Aufwand zur Laufzeit (v.a. bei wiederholter Ausführung einer Anweisung)
	- Übersetzung: pro DB-Anweisung wird zugeschnittenes Programm zur Übersetzungszeit erstellt -> hohe Laufzeiteffizienz
- Anfrageoptimierung: Kernproblem der Übersetzung mengenorientierter DB-Sprachen
	- Logische Optimierung / Query Rewrite
	- Kostenbasierte physische Optimierung unter Berücksichtigung von Zugriffspfaden und Operatorimplementierungen (Verwendung von Heuristiken)
	- Code-Generierung
- Kostenvoranschläge für Ausführungspläne:
	- CPU-Zeit und E/A-Aufwand
	- Anzahl der Nachrichten und zu übertragende Datenvolumina (im verteilten Fall)
- gute Optimierung erfordert genaue Statistiken
	- "fatale" Annahmen: Gleichverteilung aller Attributwerte, Unabhängigkeit aller Attribute
- EXPLAIN-Funktion zur Erklärung von Ausführungsplänen

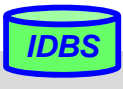